**Ereignis-basierter Test grafischer Benutzeroberflächen – ein Erfahrungsbericht** 

**29. Treffen der GI-Fachgruppe Test, Analyse & Verifikation von Software (TAV) 12. und 13. November 2009, FH Stralsund Thema: Testmanagement meets MBT**

Autoren:

Fevzi Belli, Mutlu Beyazit, Axel Hollmann, Michael Linschulte, **Sascha Padberg**

*Universität Paderborn (http://adt.upb.de) {belli, beyazit, hollmann, linschulte, padberg}@adt.upb.de*

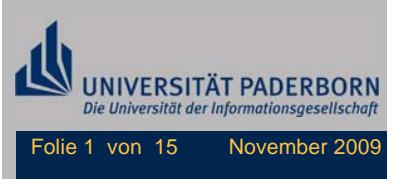

# **Übersicht**

- $\bullet$ **Einleitung**
- $\bullet$ Einführung in Ereignis-Sequenz-Graphen (ESG)
- •Projekt-Durchführung
- •Diskussion und Analyse
- $\bullet$ Fazit

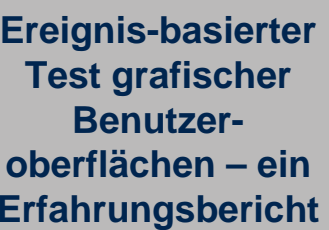

#### **Übersicht**

**Einleitung** 

Einführung ESG

Projekt-Durchführung

Diskussion und Analyse

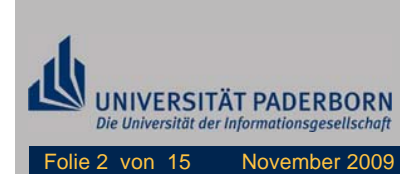

### **Einleitung**

- • Erfahrungsbericht unserer Gruppe von einem Offshore-Test einer GUI im Auftrag eines Software-Hauses (kommerzielles Projekt)
- • Wegen einer strengen Geheimhaltungsverpflichtung stellen wir unsere Daten anonymisiert dar.
- •Prüfling: Windows-Applikation mit ca. 120.000 Codezeilen
- • System besitzt eine lokale Datenbank und Web-Services, welche Daten einer externen Datenbank lädt
- •Gesamtzahl der aktivierbaren GUI-Elemente: 1.500
- • Benutzeroberfläche wurde mittels Ereignis-Sequenz-Graphen modelliert.

**Ereignis-basierter Test grafischer Benutzeroberflächen – ein Erfahrungsbericht**

Übersicht

**Einleitung**

Einführung ESG

Projekt-Durchführung

Diskussion und Analyse

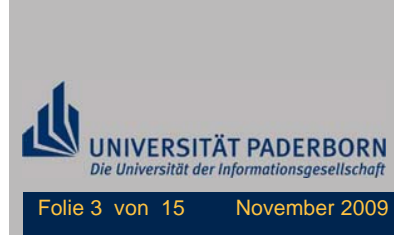

### **Einführung Ereignis-Sequenz-Graphen (1)**

- • Ereignissequenzgraph (*ESG*)
	- Gerichteter Graph *ESG* = (*V*, *E*) mit ausgezeichneten Start- und Endknoten
	- –Knotenmenge *V* repräsentiert Menge von Ereignissen
	- – Im Falle von grafischen Benutzeroberflächen sind dies z.B. Buttons, Eingabefelder, Checkboxen, Menüpunkte, …
	- – Kantenmenge *E* definiert legale Folgen von aufeinanderfolgenden **Ereignissen**
	- –Pseudoknoten zur Auszeichnung von Start- und Endknoten ("[", "]")
	- Jeder Knoten ist von mindestens einem Startknoten erreichbar und von jedem Knoten ist mindestens ein Endknoten erreichbar
- $\bullet$  ESG zur Modellierung ereignisbasierter Systeme
	- Grafische Benutzeroberflächen
	- Eingebettete Systeme
	- –…
- •Systematische Testfallgenerierung

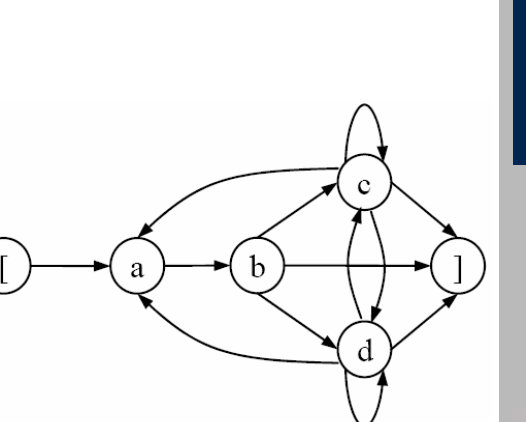

**Ereignis-basierter Test grafischer Benutzeroberflächen – ein Erfahrungsbericht**

Übersicht

**Einleitung** 

### **Einführung ESG**

Projekt-Durchführung

Diskussion und Analyse

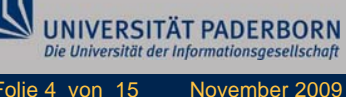

### **Einführung Ereignis-Sequenz-Graphen (2)**

•Beispiel

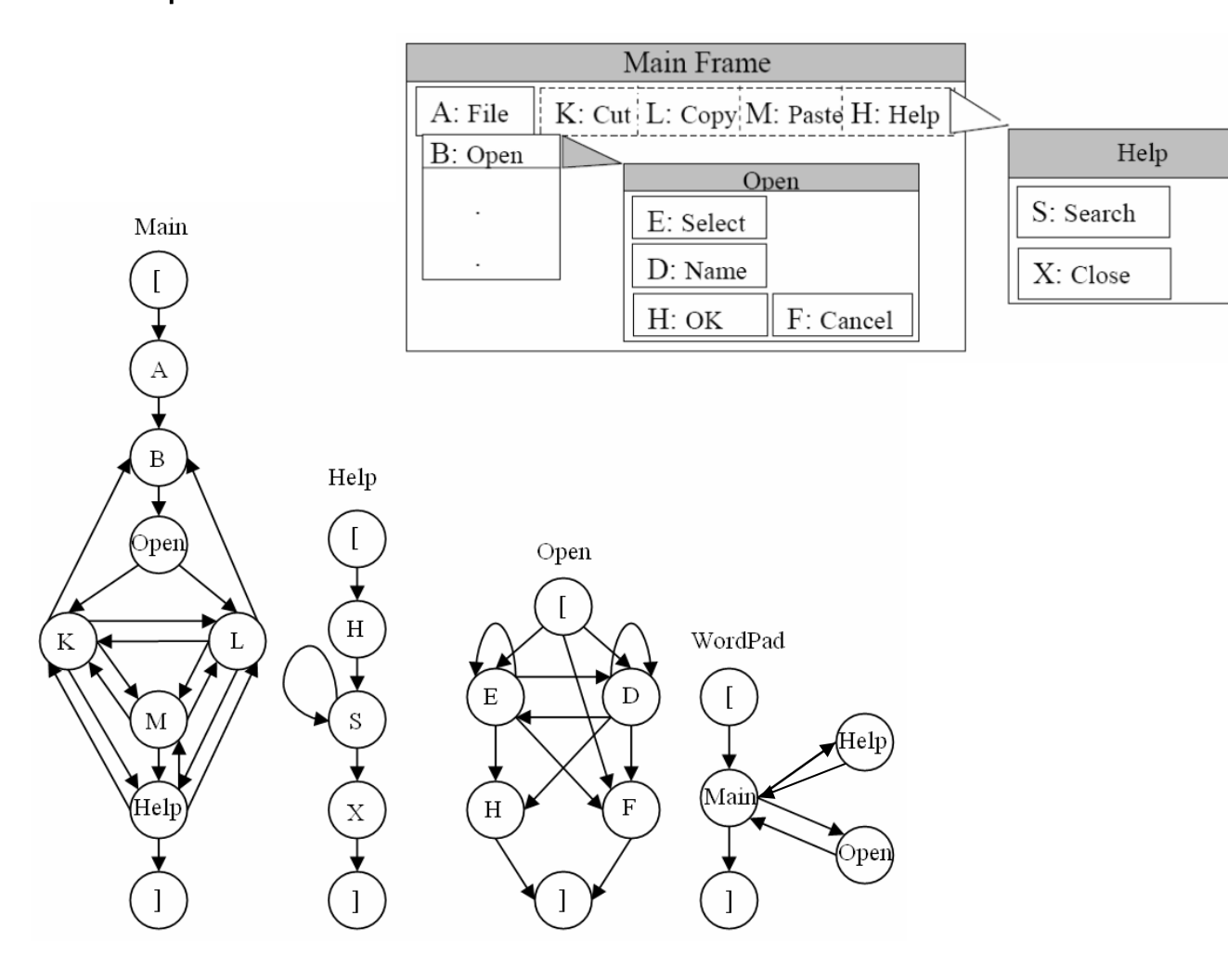

**Ereignis-basierter Test grafischer Benutzeroberflächen – ein Erfahrungsbericht**

#### Übersicht

**Einleitung** 

#### **Einführung ESG**

Projekt-Durchführung

Diskussion und Analyse

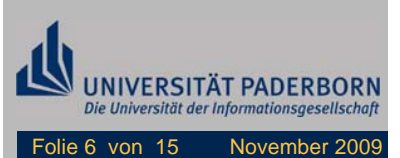

### **Einführung Ereignis-Sequenz-Graphen (3)**

•Testfallgenerierung aus ESG (Tool *Test Suite Designer*):

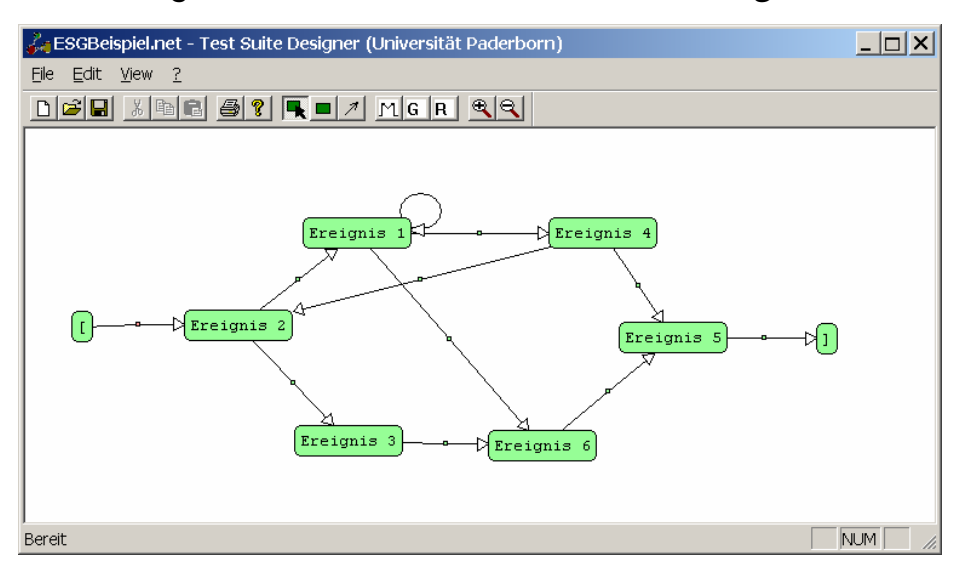

 $\bullet$  Automatisches Generieren von minimalen Testfallsequenzen einer fixen Länge (z.B. Überdeckung aller Ereignis*paare*, Kanten):

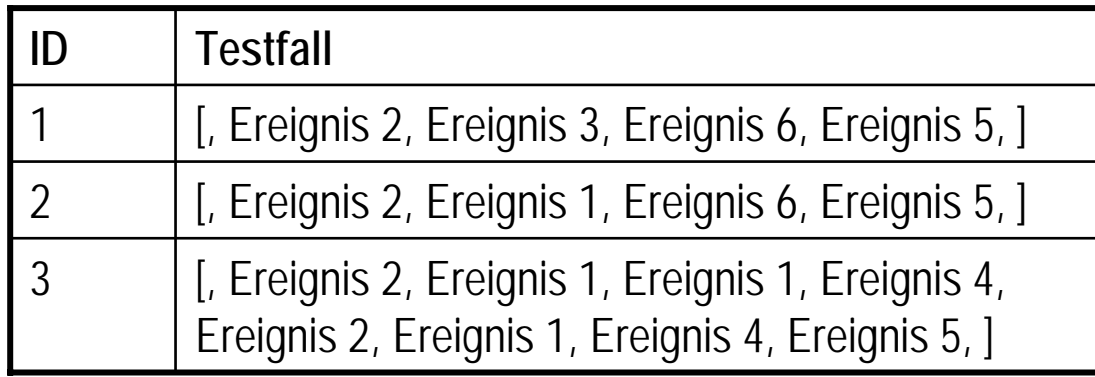

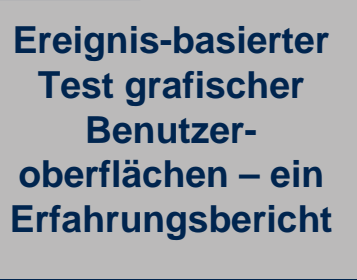

#### Übersicht

**Einleitung** 

#### **Einführung ESG**

Projekt-Durchführung

Diskussion und Analyse

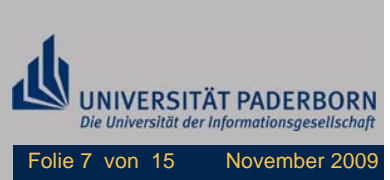

### **Projekt-Durchführung (1)**

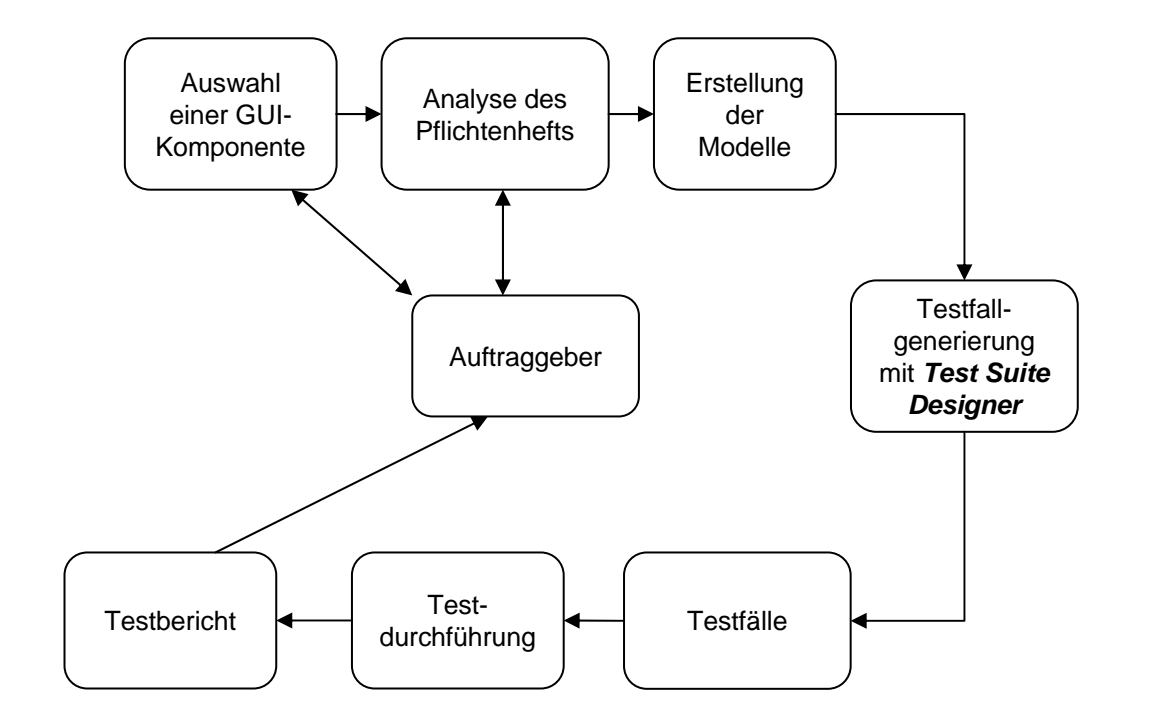

**Ereignis-basierter Test grafischer Benutzeroberflächen – ein Erfahrungsbericht**

Übersicht

**Einleitung** 

Einführung ESG

**Projekt-Durchführung**

Diskussion und Analyse

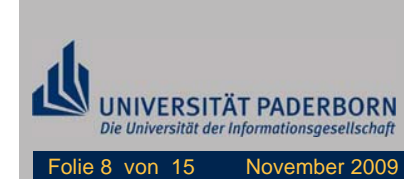

### **Projekt-Durchführung (2)**

•Projekteckdaten:

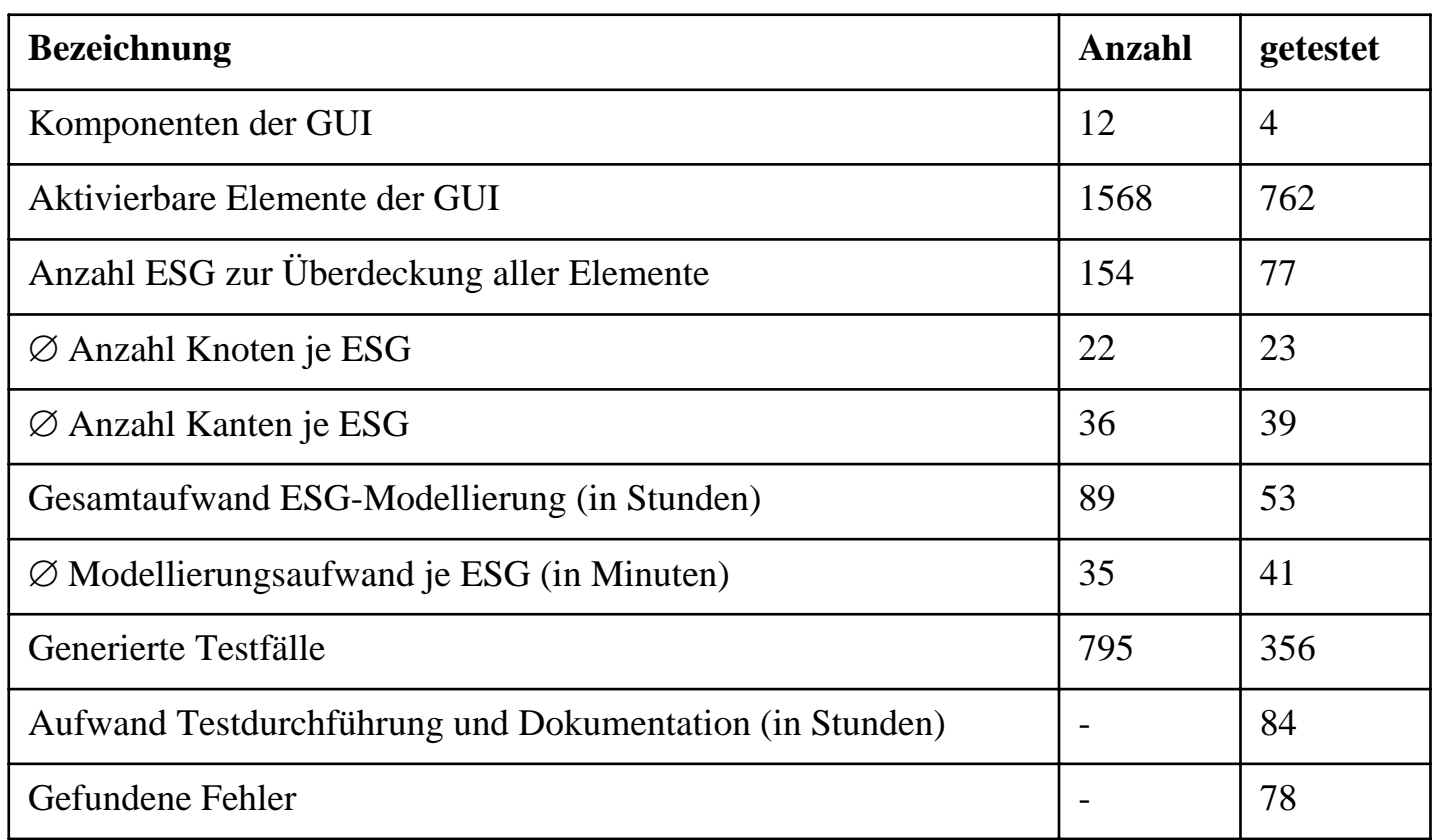

**Ereignis-basierter Test grafischer Benutzeroberflächen – ein Erfahrungsbericht**

Übersicht

**Einleitung** 

Einführung ESG

**Projekt-Durchführung**

Diskussion und Analyse

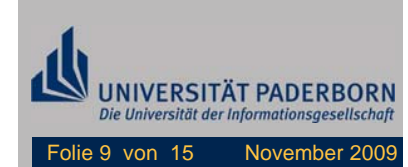

# **Projekt-Durchführung (3)**

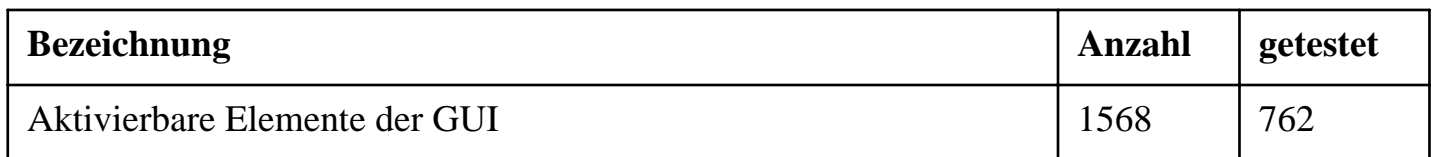

•Verteilung der aktivierbaren Elemente:

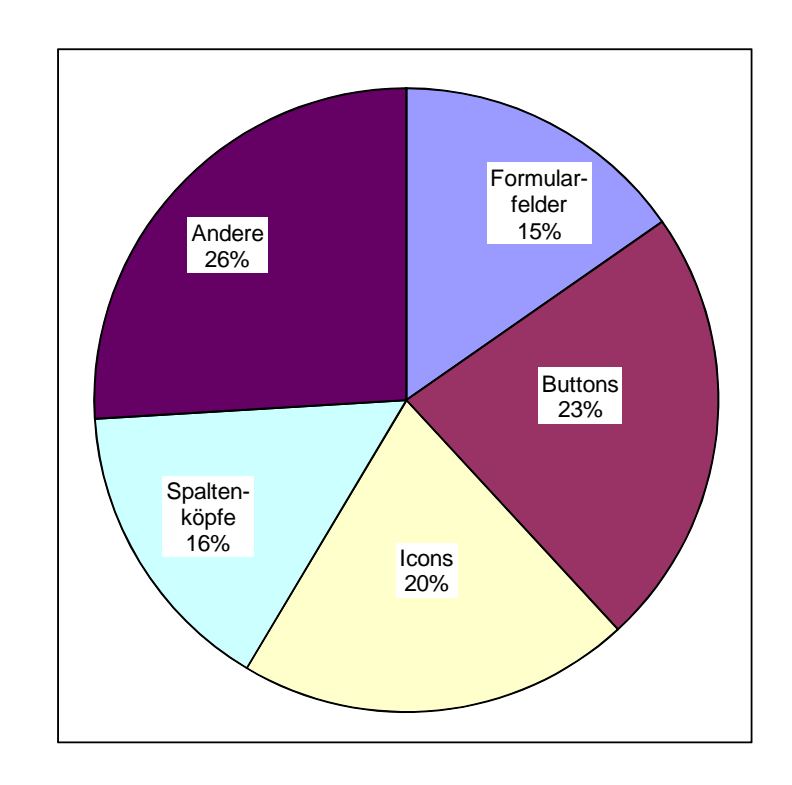

**Ereignis-basierter Test grafischer Benutzeroberflächen – ein Erfahrungsbericht**

Übersicht

**Einleitung** 

Einführung ESG

**Projekt-Durchführung**

Diskussion und Analyse

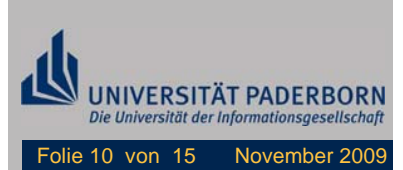

### **Diskussion und Analyse (1)**

- $\bullet$  Es gab für alle Szenarien im Pflichtenheft exakte Bildschirmmasken, welche es ermöglichten, eine unabhängige Modellentwicklung von der eigentlichen Software durchzuführen.
- $\bullet$  Der Aufwand zur manuellen Testdurchführung beanspruchte mehr Zeit als die eigentliche Modellierung der Graphen, nämlich ca. 60%.
- $\bullet$  Eine Analyse der Zeiten zur Modellerstellung ergab, dass die größeren Graphen im Durchschnitt nur wenig mehr Zeit benötigten
	- Grund: Modellierungen einzelner Komponenten konnte bei ähnlichen Komponenten wieder verwendet werden.
- • Zur Beschleunigung des Prozesses konnten die Designer nur bedingt einbezogen werden, da lange diskutierte wurde, ob z.B. einige Kanten im Graphen erlaubt seien (Anzahl Kanten ca. 4500)

**Ereignis-basierter Test grafischer Benutzeroberflächen – ein Erfahrungsbericht**

Übersicht

**Einleitung** 

Einführung ESG

Projekt-Durchführung

**Diskussion und Analyse**

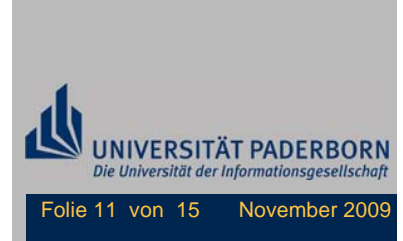

## **Diskussion und Analyse (2)**

- • Durch die Analyse und Modellierung der Lastenhefte wurden auch Spezifikationsfehler entdeckt.
- • Beispiele von gefundenen Fehlern, d.h. Abweichungen zwischen Spezifikation und der getesteten Software:
	- *Fehlende Spaltenköpfe/Buttons/Icons*
	- *Falsche oder keine Sortierung von Tabellen bei Klick auf Spaltenköpfe*
	- *Buttons/Icons ohne Funktion (z.B. "abbrechen" oder "schließen" bei modalen Fenstern)*
	- *Systemabstürze bei Klick auf bestimmte Buttons*
	- *Inaktive Buttons, die unter bestimmten Bedingungen aktiv sein sollten, es aber nicht waren*

**Ereignis-basierter Test grafischer Benutzeroberflächen – ein Erfahrungsbericht**

Übersicht

**Einleitung** 

Einführung ESG

Projekt-Durchführung

**Diskussion und Analyse**

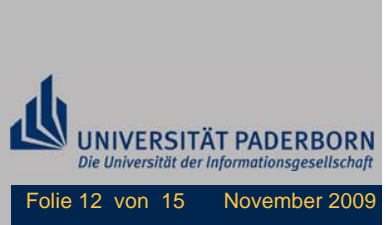

## **Diskussion und Analyse (3)**

•Verteilung der Fehler:

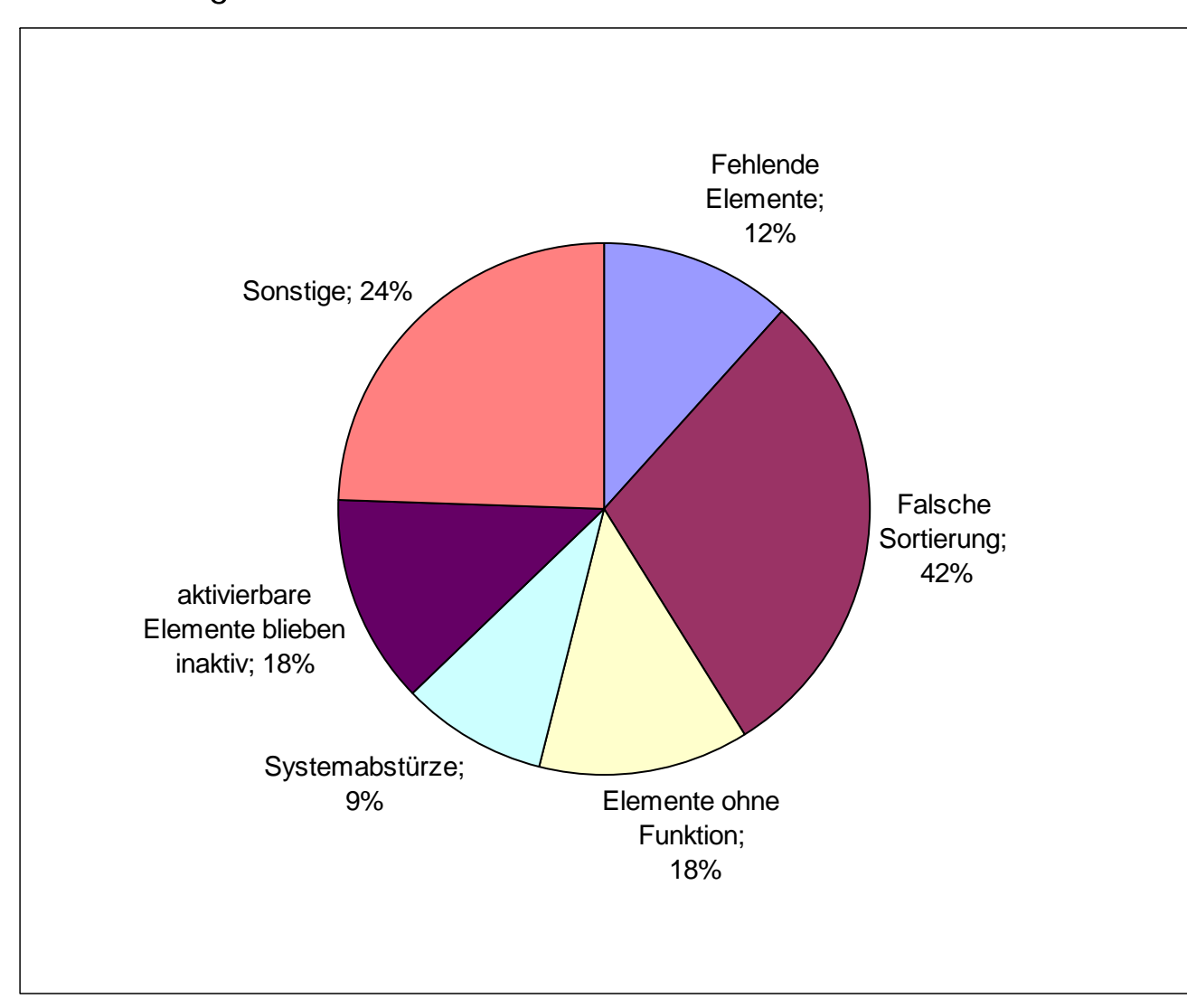

**Ereignis-basierter Test grafischer Benutzeroberflächen – ein Erfahrungsbericht**

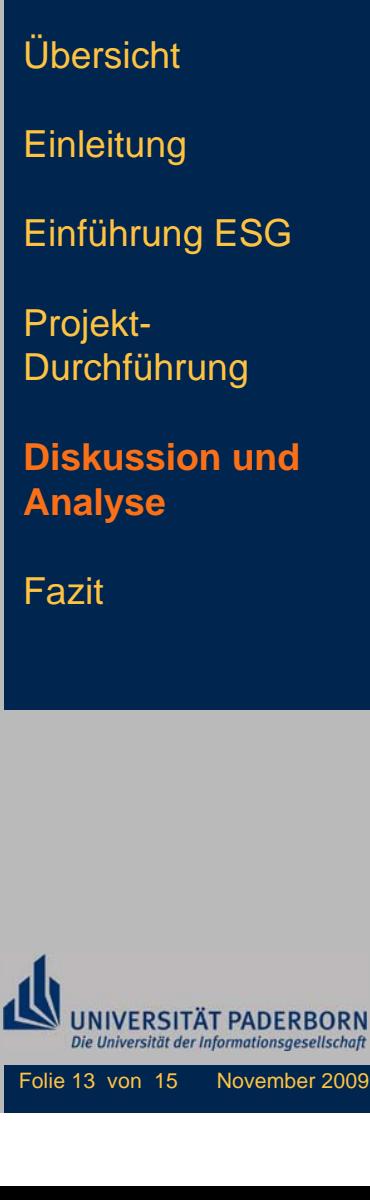

## **Fazit**

- • In einem kommerziellen Projekt wurde die Benutzeroberfläche einer Software mittels ESG getestet.
- • systematische Erfassung aller Elemente der Oberfläche aus den Lastenheften in ESGs mit dem Tool *Test Suite Designer*
- $\bullet$ Automatische Testfallgenerierung
- $\bullet$  78 schwerwiegende Fehler in 4 GUI-Komponenten durch manuelle Testdurchführung gefunden
- •Testumgebungs-Tool kam nicht mehr zum Einsatz
- $\bullet$  Neues Ziel: Automatisierung der Testdurchführung
	- Test-Skripte aus Graphen generieren
	- Ausführung der Skripte in einer Testumgebung, inklusive Backtracking der Fehler zurück in die ESGs
	- – Idealfall: Testingenieur erstellt Graphen, Testfälle werden automatisch generiert und ausgeführt
- $\bullet$ Des Weiteren ist die Messung der Codeüberdeckung (C<sub>0</sub>-Test) geplant, die durch die aufgestellten Testfälle erreicht wird

**Ereignis-basierter Test grafischer Benutzeroberflächen – ein Erfahrungsbericht**

Übersicht

**Einleitung** 

Einführung ESG

Projekt-Durchführung

Diskussion und Analyse

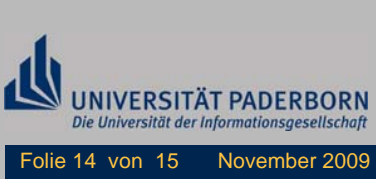

### **Ende**

Vielen Dank für Ihre Aufmerksamkeit !

Ich freue mich auf Ihre Fragen, jederzeit während des Workshops oder später an padberg@adt.upb.de

**Ereignis-basierter Test grafischer Benutzeroberflächen – ein Erfahrungsbericht**

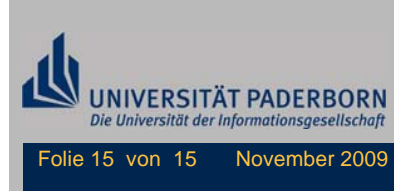